#### Camada de Rede - Roteamento

Prof. Leonardo Barreto Campos 1

# **Sumário**

- **Introdução;**
- **Algoritmos de Roteamento:** 
	- Roteamento de estado de enlace (link-state LS)
	- Roteamento de Vetor de Distância (distancevector DV)
	- □ Comparação entre os algoritmos LS e DV
	- □ Roteamento Hierárquico
- Roteamento na Internet:
	- $\Box$  RIP

# **Sumário**

- **Roteamento na Internet:** 
	- □ OSPF
	- $\Box$  BGP
- Roteamento broadcast e multicast

- Vimos na aula anterior uma distinção importante entre as funções de repasse e roteamento:
	- Repasse: envolve a transferência de um pacote de um enlace de entrada para um enlace de saída dentro de um único roteador;
	- □ Roteamento: envolve todos os roteadores (ou rotas) que os pacotes percorrem em suas viagens do nó de origem ao nó de destino;
- Agora iremos aprofundar em um importante tópico da camada de rede, os algoritmos de roteamento;

 O algoritmo de roteamento é a parte do software da camada de rede responspavel pela decisão sobre a linha de saída a ser usada na transmissão do pacote de entrada:

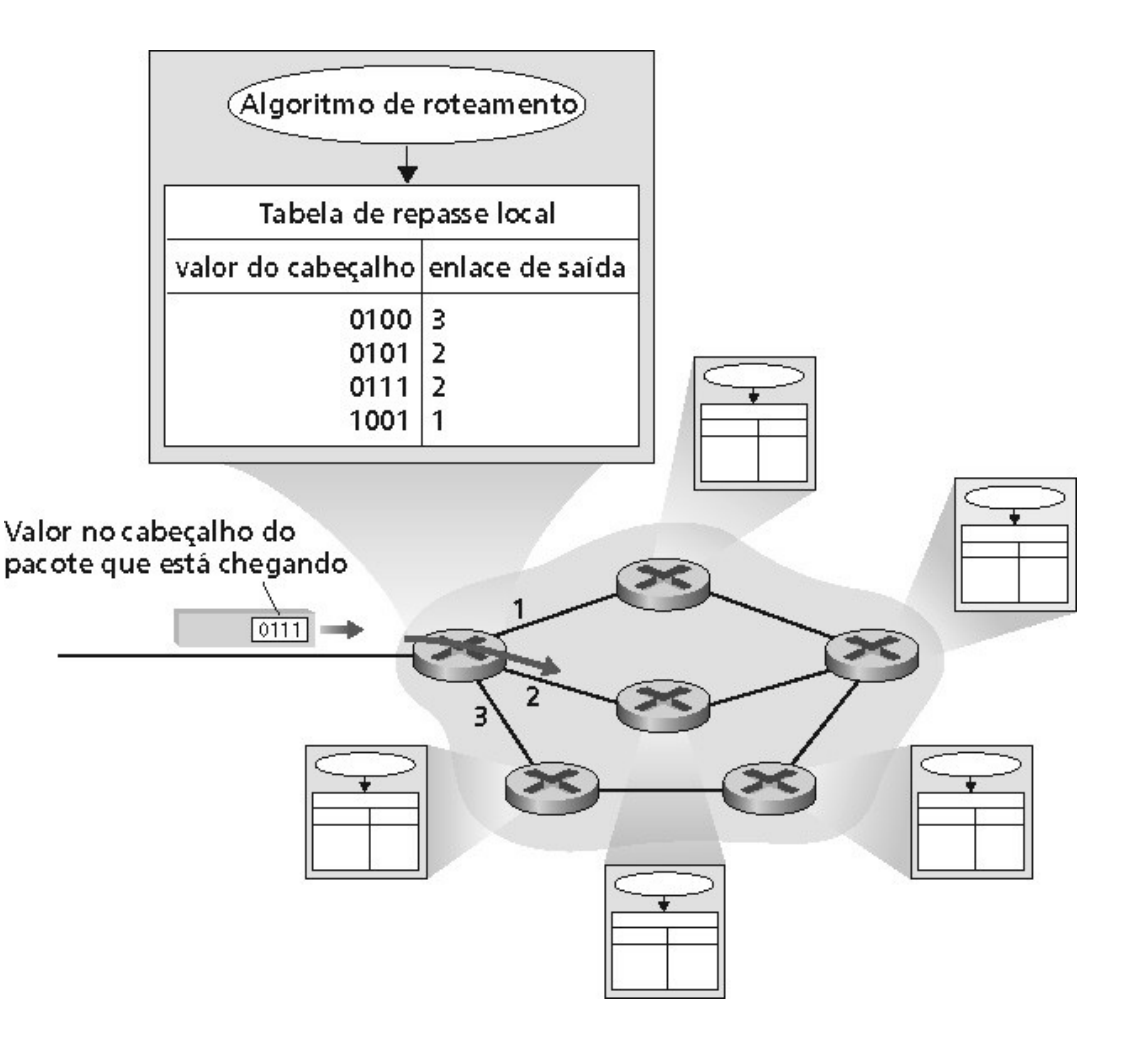

- Normalmente um hospedeiro está ligado diretamente a um roteador, o roteador default;
- O problema de rotear um pacote do hospedeiro de origem até o hospedeiro destinatário se reduz, claramente, ao problema de rotear o pacote da fonte ao roteador de destino;
- Portanto, dado um conjunto de roteadores conectados por enlaces, um algoritmo de roteamento descobre um "bom" caminho entre o roteador de fonte e o roteador de destino;

Um "bom" caminho é aquele que tem o "menor custo", entretanto, teremos inúmeras questões do mundo real que influenciarão na decisão do "bom" caminho:

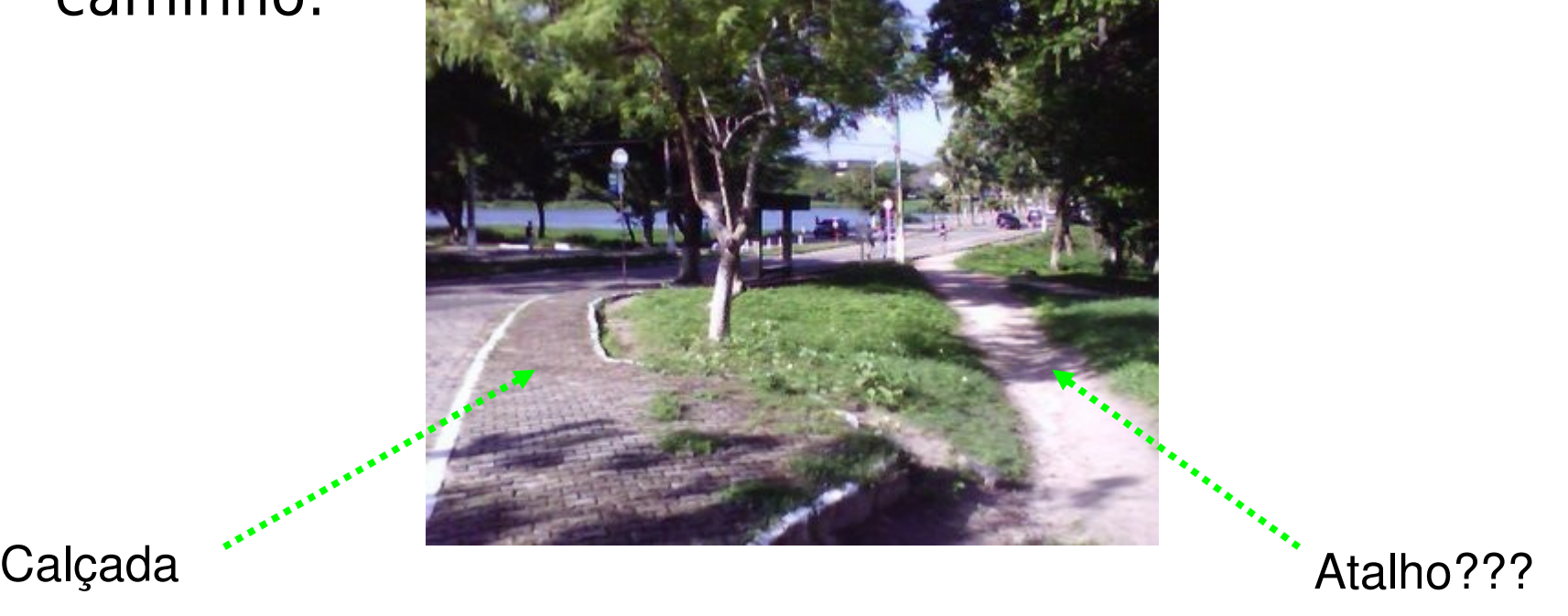

- Qual seria o caminho de menor custo entre os nós u e z?
	- Você verificou todos os 17 possíveis caminho?
	- □ Exemplo de algoritmo de roteamento centralizado (o seu cérebro)

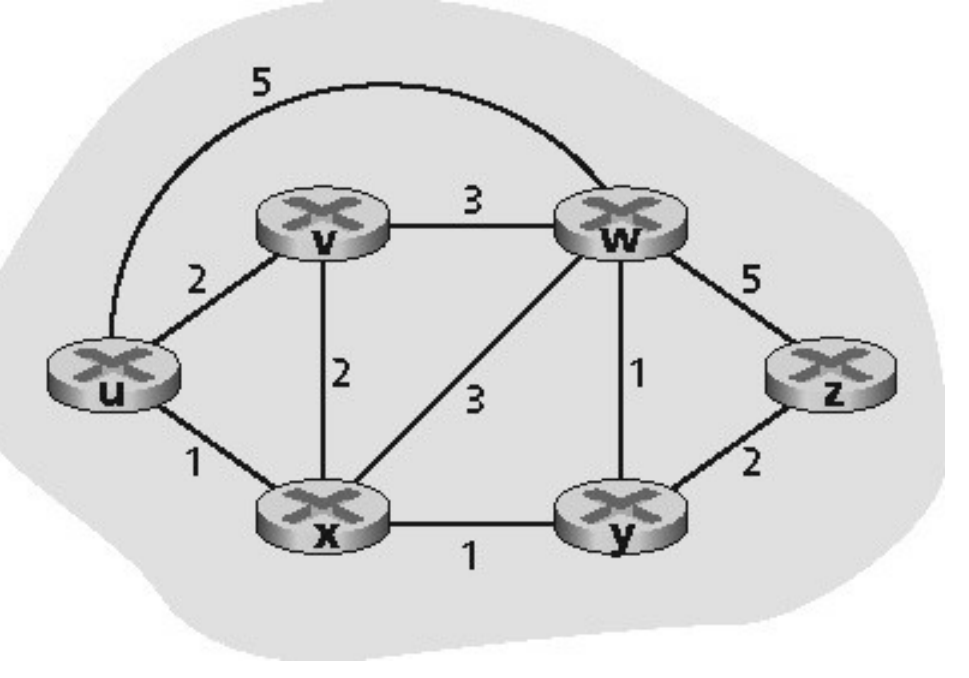

- Classificação dos algoritmos de roteamento:
	- Algoritmo de roteamento global: calcula o caminho de menor custo entre uma fonte e um destino usando conhecimento completo e global sobre a rede. O cálculo pode ser rodado em um local ou duplicado em vários locais;
	- Algoritmo de roteamento descentralizado: calcula o caminho de menor custo de modo interativo e distribuído. Cada nó começa sabendo apenas os custos dos enlaces diretamente ligados a ele;

- Uma segunda maneira geral de classificar algoritmos de roteamente é como estáticos e dinâmicos:
	- □ Estáticos: as rotas mudam muito lentamente ao longo do tempo, muitas vezes como resultado de intervenção humana (editando a tabela de repasse do roteador);
	- Dinâmico: mudam os caminhos de roteamento à medida que mudam as cargas de tráfego ou a topologia da rede. Mais suscetíveis a problemas como loops de roteamento e oscilação em rotas;

- Uma terceira maneira de classificar algoritmos de roteamento é como sensíveis à carga ou insensíveis à carga:
	- Algoritmos sensíveis à carga: atribuem custos ao enlace para refletir o nível corrente de congestionamento no enlace subjacente.
	- Algoritmos insensíveis à carga: consideram que o custo de um enlace não reflete explicitamente seu nível de congestionamento corrente (algoritmos utilizados na Internet)

- Nesse algoritmo lembre-se que a topologia da rede e todos os custos de enlace são conhecidos;
	- Na prática, cada nó transmite pacotes de estado de enlace a todos os outros nós da rede;
- O algoritmo de roteamento de estado de enlace á conhecido como algoritmo de Dijkstra, o nome do seu inventor:
	- O algoritmo de Dijkstra calcula o caminho de menor custo entre um nó e todos os outros da rede

- **Inicialmente, vamos definir a seguinte notação:** 
	- $\Box$  C(i, j): custo do enlace do nó i ao nó j. Custo é infinito se não houver ligação entre i e j;
	- $\Box$   $D(v)$ : custo do caminho de menor custo entre o nó da fonte e o destino v até que essa iteração do algoritmo;
	- $\Box$  p(v): nó anterior (vizinho de v) ao longo do caminho de menor custo corrente desde a fonte até v;
	- □ N': subconjunto de nós; v pertence a N' se o caminho de menor custo entre a fonte e v for inequivocamente conhecido;

- 1 **Inicialização:**
- 2  $N' = \{u\}$
- 3 para todos os nós v
- 4 se v é adjacente a u
- 5 então  $D(v) = c(u,v)$

```
6 senão D(v) = \infty
```
7

#### 8 **Loop**

- 9 ache w não em N' tal que D(w) é um mínimo
- 10 acrescente w a N'
- 11 atualize D(v) para todo v adjacente a w e não em N':
- 12  $D(v) = min(D(v), D(w) + C(w, v))$
- 13 /\* novo custo para v é ou o custo anterior para v ou o menor
- 14 custo de caminho conhecido para w mais o custo de w a v  $\frac{k}{l}$
- 15 **até que todos os nós estejam em N'**

Tomemos como exemplo a rede da figura abaixo:

- <sup>o</sup> O algoritmo consiste em uma etapa de inicialização seguida de um loop;
- O número de vezes que o loop é rodado é igual ao número de nós na rede;

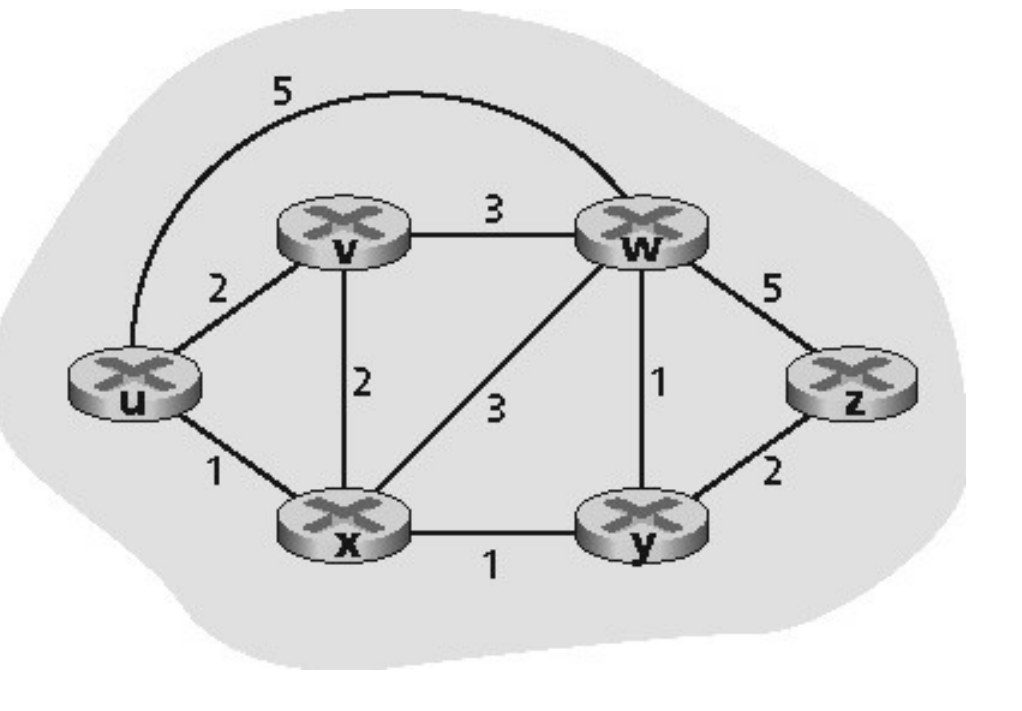

- Vamos detalhar alguns dos primeiros estágios:
	- Inicialização: os caminhos de menor custo correntemente conhecidos de u até os vizinhos diretamente ligados a ele (v, w e x) são inicializados para 2, 1 e 5, respectivamente. Os custos até y e z são estabelecidos como infinito;

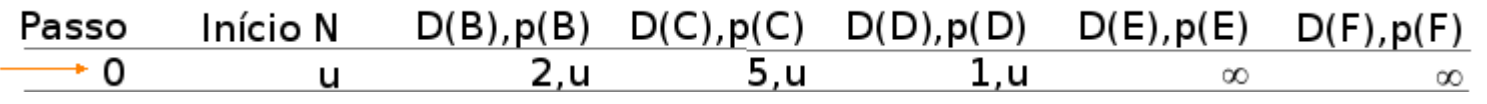

□ Na 1<sup>ª</sup> iteração: examinamos os nós que ainda não foram adicionados ao conjunto N' e descobrimos o nó de menor custo ao final da interação anterior (nó x), então, x é adicionado ao conjunto N'.

#### Continuação:

 A linha 12 do algoritmo é então rodada para atualizar D(v) para todos os nós v, produzindo o seguinte resultado:

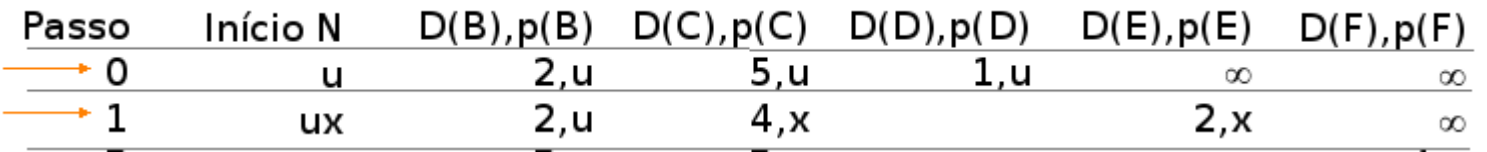

 O custo do caminho até v não muda. O custo do caminho até w através do nó x é 4, portanto, a tabela é atualizada. De maneira semelhante, o custo até y (através de x) é computado como 2.

#### Continuação:

- □ Segunda iteração: verificamos que os nós v e y são os que têm os caminhos de menor custo (2); decidimos o empate arbitrariamente e adicionamos o y ao conjunto N';
- O custo dos nós remanescentes que ainda não estão em N' (isto é, nós v, w e z) são atualizados pela linha 12 do algoritmo Ls, produzinho o seguinte resultado:

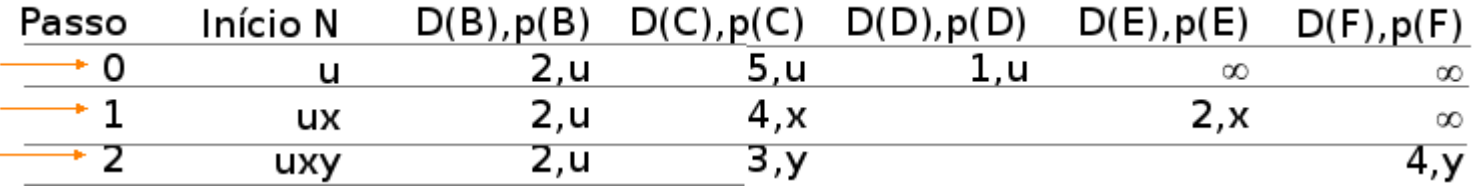

- Ao final do algoritmo LS, temos, para cada nó, seu predecessor ao longo do caminho de menor custo a partir do nó da fonte:
	- Temos também o predecessor para cada um desses predecessores, veja:

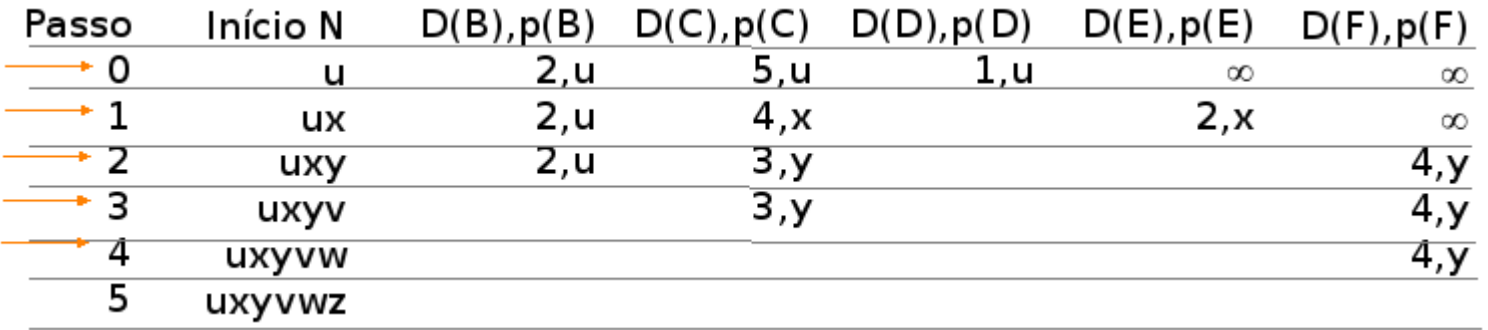

- Qual é a complexidade do cálculo desse algoritmo?
	- Cada iteração precisa verificar todos os nós w, que não estão em N
	- **Portanto:**  $n(n+1)/2$  comparações; complexidade  $O(n^2)$
	- $\Box$  Implementações mais eficientes: O(nlogn)
	- Agora, consideremos a seguinte patologia:
		- □ Enlaces não simétricos, portanto, c(u,v) pode ser diferente de c(v,u).

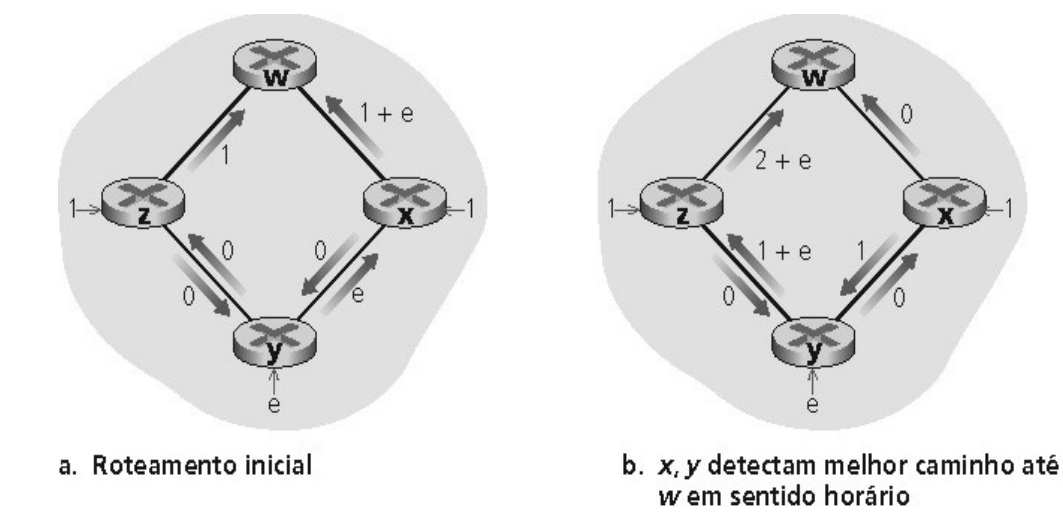

- Nesse exemplo, o nó z origina uma unidade de tráfego destinada a w:
	- □ Resultado: Oscilações entre o menor caminho;

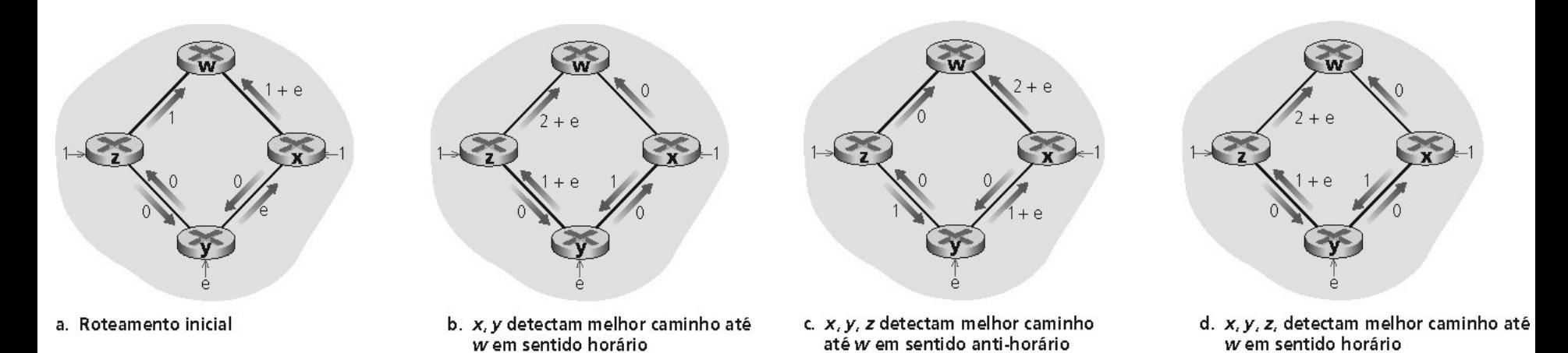

<sup>I</sup> Solução: variar o instante em que cada rodeador roda o algoritmo;

- Enquanto o algoritmo LS usa informação global, o algoritmo de vetor de distâncias é:
	- □ Distribuído: cada nó recebe alguma informação de um ou mais vizinhos diretamente ligado a ele;
	- <sup>Ilterativo:</sup> porque esse processo continua até que mais nenhuma informação seja trocada entre vizinhos;
	- Assíncrono: não requer que todos os nós rodem simultaneamente;
- Primeiramente, compreendemos a equação de Bellman-Ford que relaciona os menores custos:

**Equação de Bellman-Ford:** 

 $d_x(y) = min_y \{c(x, v) + d_y(y)\}$ 

- **d<sup>x</sup> (y):** custo do caminho de menor custo de x para y
- □ min<sub>v</sub>:calculado sobre todos os vizinhos de x
- **Realmente, se após transitarmos de x para v** tomarmos o caminho de menor custo de v a y, o custo do caminho será  $c(x,v) + d_v(y)$ :

 Vejamos a aplicação do algoritmo de Bellman-Ford na rede da figura abaixo:

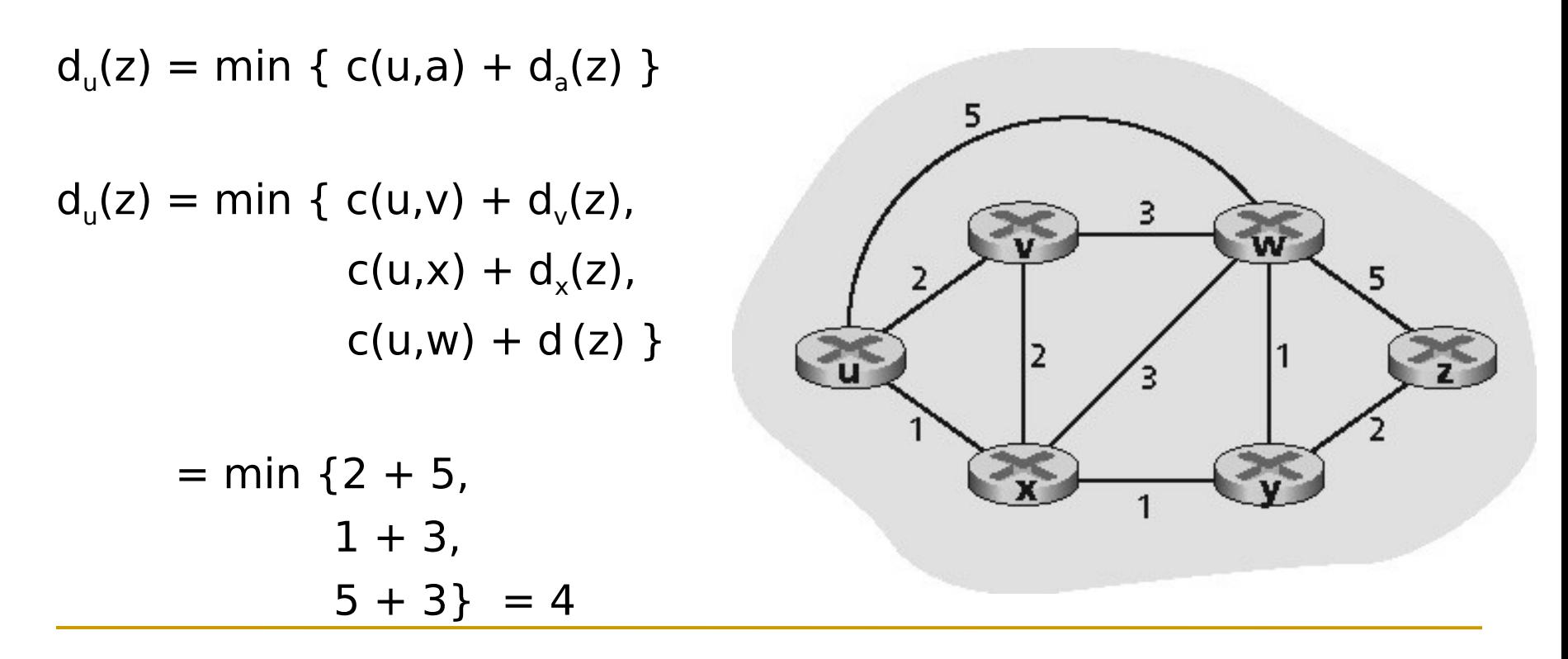

- Com o algoritmo de Bellman-Ford o algoritmo DV mantém em cada nó x os seguintes dados de roteamento:
	- $\Box$  Para cada vizinho v, o custo c(x,y) de x até o vizinho diretamente ligado a ele, v
	- **□** O vetor de distância do nó x ( $D_x$  = [ $D_x(y)$ : y ∈ N ]) contendo a estimativa de x para seus custos até todos os destinos y, em N
	- **□** Os vetores de distância (D<sub>v</sub> = [D<sub>v</sub>(y): y ∈ N ])de seus vizinhos para cada vizinho v de x;

 No algoritmo distribuído, assíncrono, cada nó envia, a intervalos regulares, uma cópia do seu vetor de distância a cada um de seus vizinhos:

 $D_x(y) = min_y\{c(x, v) + D_y(y)\}$ **para cada nó y ∊ N**

**espera** por (mudança no custo do enlace local na mensagem do vizinho)

**recalcula** estimativas

se o DV para qualquer destino mudou, **notifica** os vizinhos

- Vejamos a aplicação do algoritmo DV na rede da figura abaixo: Tabela do nó x
	- Inicialmente as três tabelas de roteamento inclui seu próprio vetor de distância e os vetores de cada um de seus vizinho

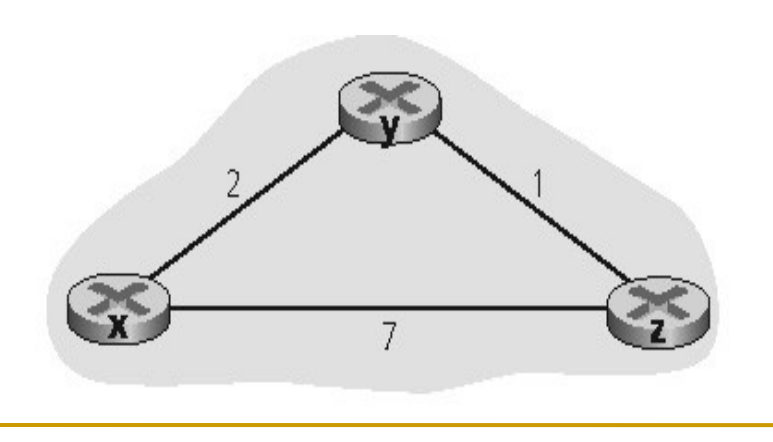

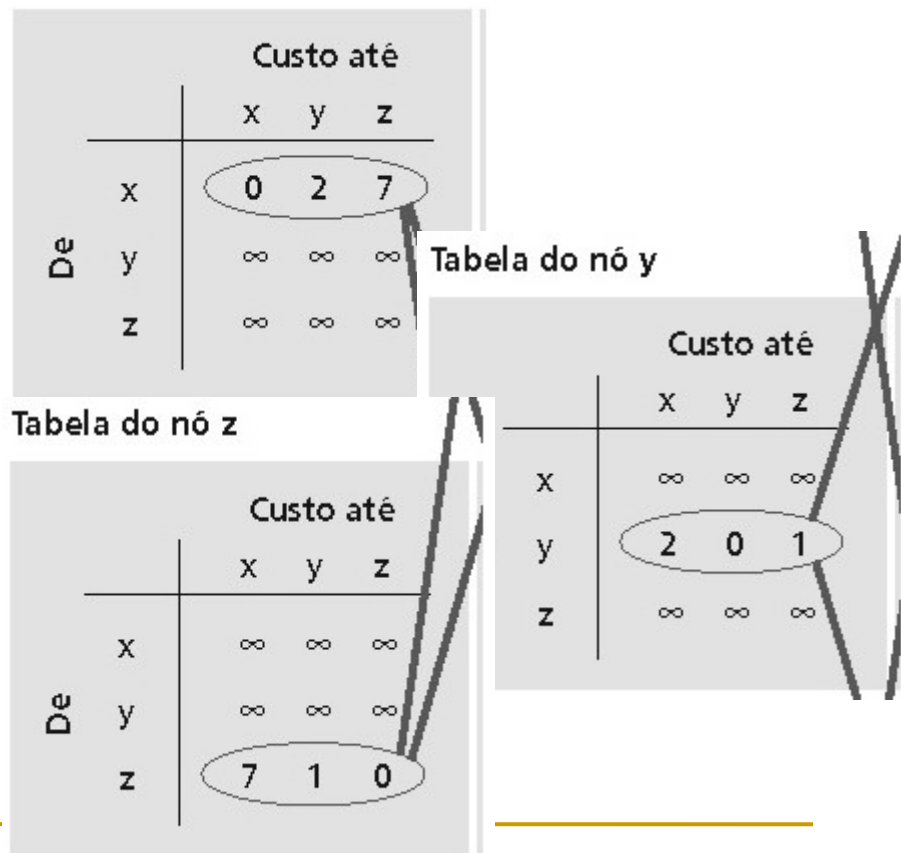

### **Roteamento DV**

 Após a inicialização, cada nó envia seu vetor de distância a cada um de seus dois vizinhos:

 Depois que recalculam seus vetores de distâncias, os nós enviam novamente seus vetores

Tabela do nó x

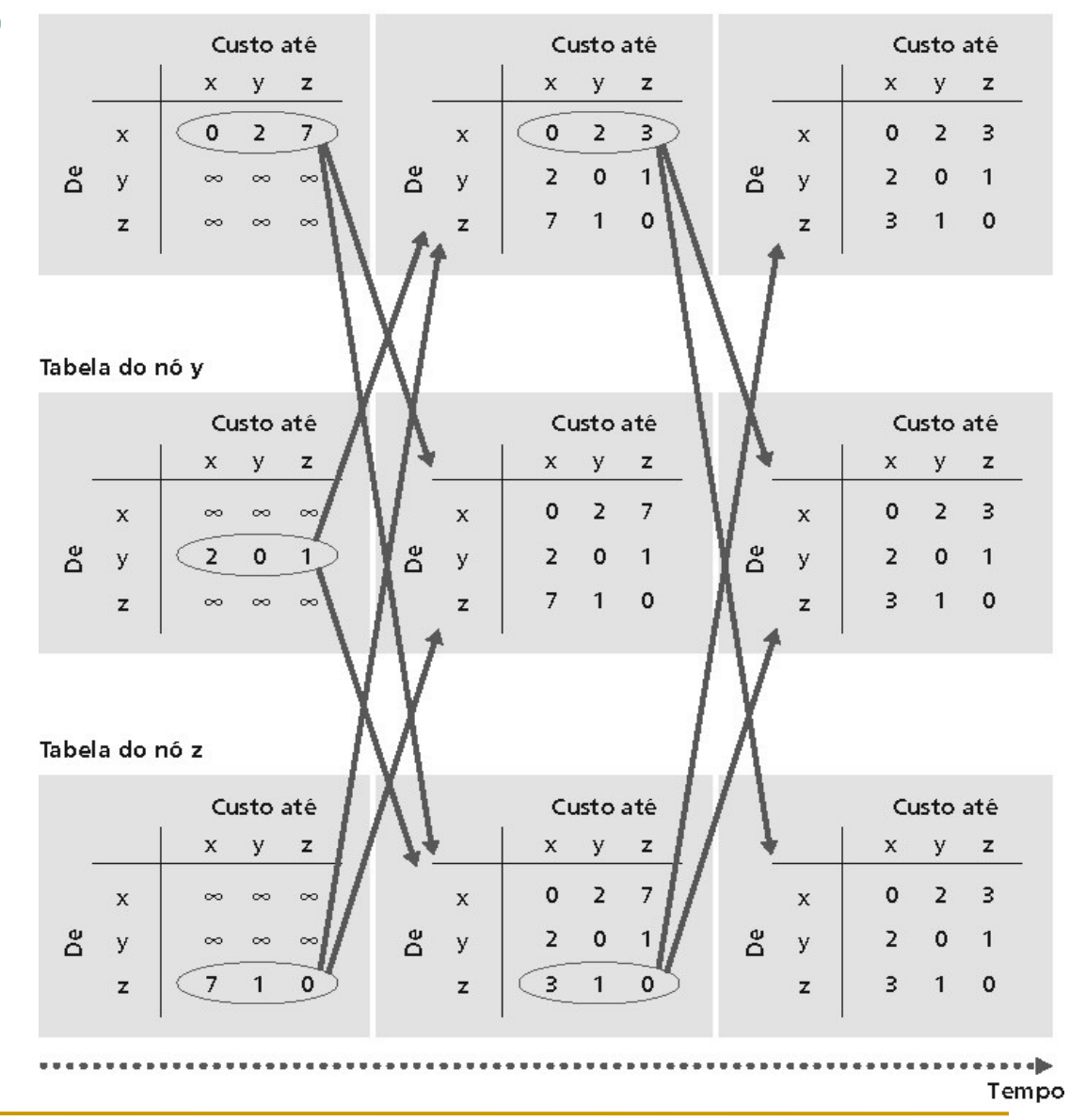

- Quando um nó que está rodando o algoritmo DV detecta uma mudança no custo do enlace, ele atualiza seu vetor de distâncias:
	- □ No tempo t<sub>o</sub>, y detecta a mudança no custo do enlace, atualiza seu vetor de distâncias e informa essa mudança a seus vizinhos;
	- $\Box$  No tempo  $t_{1}$ , z recebe a atualização de y e atualiza sua tabela sua própria tabela. Calcula um novo menor custo para x e envia seu vetor a seus vizinhos;

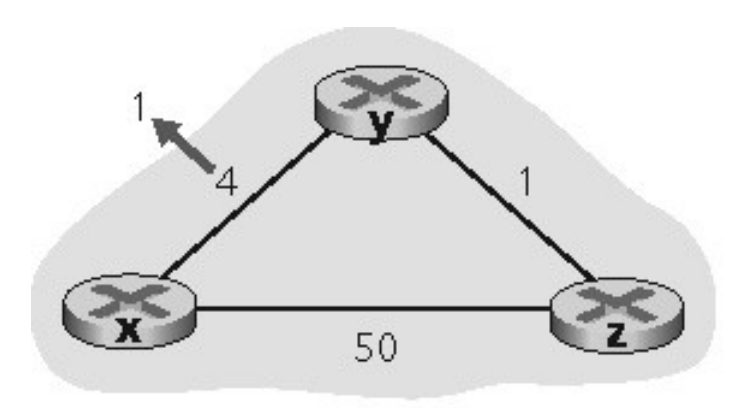

a.

#### Continuação:

- □ No tempo t<sub>2</sub>, y recebe a atualização de z e atualiza sua tabela de distâncias. Os menores custos de y não mudaram, portanto, y não envia nenhuma mensagem a z
- □ O algoritmo entra em estado de inatividade:

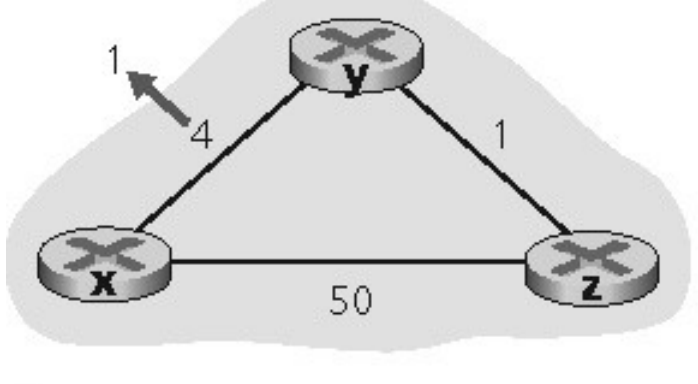

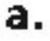

O que aconteceria se o custo de um enlace aumentar?

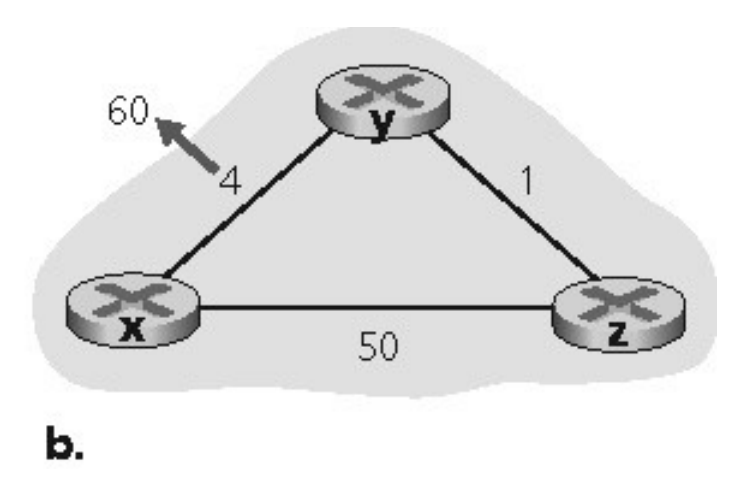

- □ Boas notícias viajam rápido, mas notícias viajam devagar;
- Problema da "contagem ao infinito" (Batata quente entre y e z)

- **Antes da mudança do curso do enlace,**  $D_y(x) = 4$ **,**  $D_y(z) = 1$ ,  $D_z(y) = 1$  e  $D_z(x) = 5$ 
	- □ No tempo t<sub>o</sub>, y detecta a mudança no custo do enlace  $(D_y(x) = 60)$ . y calcula seu novo caminho de custo mínimo até x;

$$
D_{y}(x) = \min\{c(y,x) + D_{x}(x),c(y,z) + D_{z}(x)\}\
$$

$$
\min\{60 + 0, 1 + 5\} = 6
$$

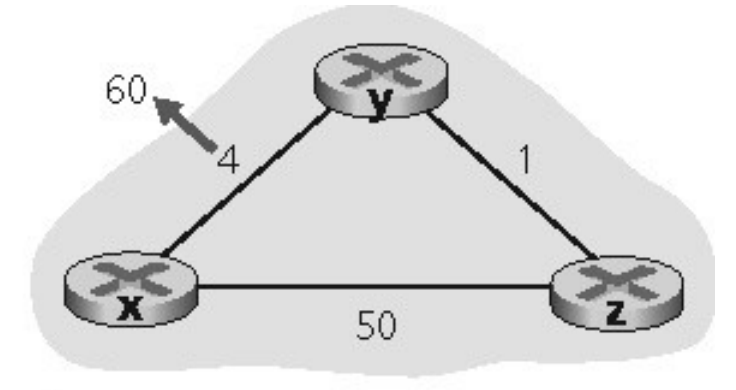

b.

- **Loop de roteamento:** 
	- Para chegar a x, y faz a rota através de z, que por sua vez faz a rota através de y.
	- □ Dessa forma, um pacote destinado a x que chegar a y ou a z a partir do momento  $\mathsf{t}_{\mathsf{i}}$  vai ricochetear entre um e outro desses dois nós para sempre (ou até que as tabelas de repasse sejam mudadas)
- **Tão logo o nó y tenha calculado um novo custo** mínimo até x, ele informará a z esse novo vetor de distâncias no tempo t $_1$ ;

- $\blacksquare$  Algum tempo depois de t $_1$ , z recebeo novo vetor de distâncias de y, que indica que o custo mínimo de y até x é 6.
- **Z** por sua vez sabe que pode chegar até y com um custo de 1 e, por conseguinte, calcula um novo menor custo até x:

$$
D_z(x) = \min\{c(z, x) + D_x(x),
$$
  

$$
c(y, z) + D_y(x)\}
$$
  

$$
\min\{50 + 0, 1 + 6\} = 7
$$

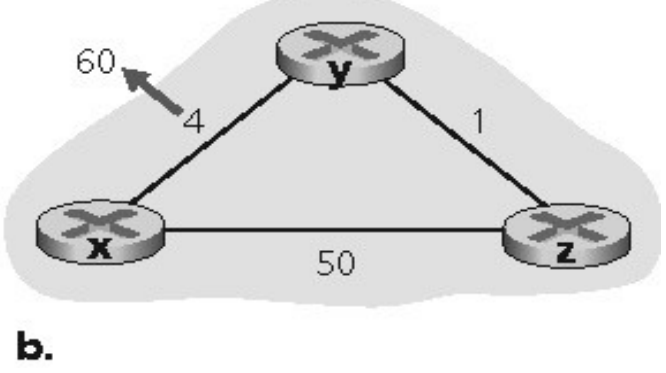

- De maneira semelhante, após receber o novo vetor de distâncias de z, y determina  $D_y(x) = 8$  e envia a z seu vetor de distâncias;
- **Então z determina D**<sub>z</sub>(x) = 9 e envia a y seu vetor de distâncias e assim por diante:

 $D_z(x) = min\{c(z,x) + D_x(x),$  $C(y,z) + D_y(x)$  $min{50 + 0, 1+8} = 9$ 

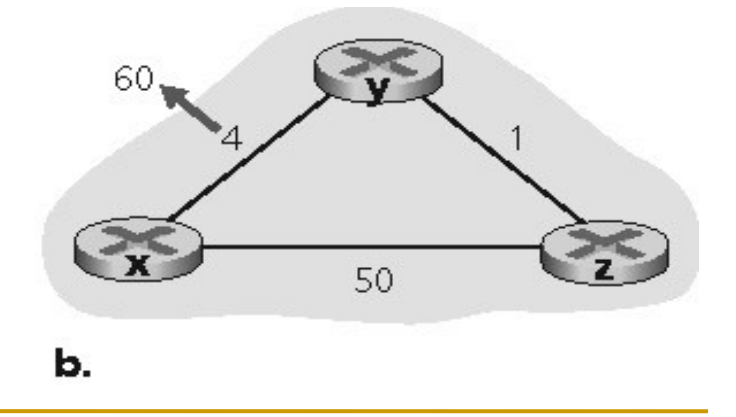

 Quantas interações entre y e z serão realizadas? 44 interações

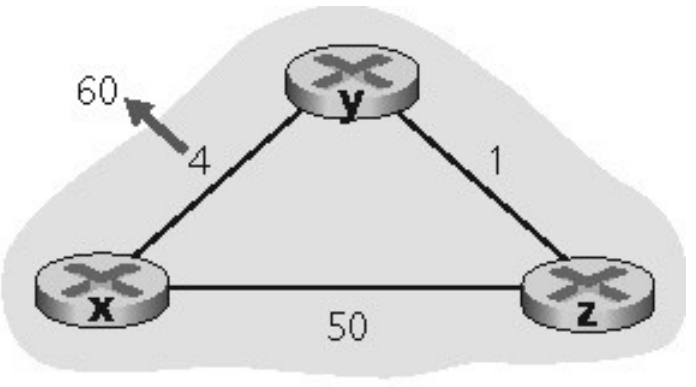

- Ь.
- $\Box$  Se Z roteia por Y para alcançar X :
	- Z diz a Y que sua distância (de Z) para X é infinita (então Y não roteará até X via Z)
- □ Isso resolverá completamente o problema da contagem ao infinito?
# **Comparação entre os algoritmos LS e DV**

#### Complexidade

- $\Box$  LS: com n nós, E links, O(NE) mensagens enviadas
- $\Box$  DV: trocas somente entre vizinhos
	- Tempo de convergência varia

#### **Tempo de convergência**

- □ LS: algoritmo O(N<sup>2</sup>) exige mensagens O(NE)
	- Pode ter oscilações
- DV: tempo de convergência varia
	- Pode haver loops de roteamento
	- Problema da contagem ao infinito

# **Comparação entre os algoritmos LS e DV**

 **Robustez:** o que acontece se um roteador funciona mal?

 $\Box$  Ls:

- Nós podem informar custos de **link** incorretos
- Cada nó calcula sua própria tabela de roteamento

Dv:

- Nó DV pode informar custo de **caminho** incorreto
- Tabela de cada nó é usada por outros
- Propagação de erros pela rede

- Nos algoritmos LS e DC, consideramos a rede simplesmente como uma coleção de roteadores interconectados, todos rodando o mesmo algoritmo;
- Na prática, temos:
	- <sup>o</sup> Escalabilidade: aumento no número de roteadores, sobrecarga relativa ao cálculo, ao armazenamento e à comunicação da tabela de roteamento;
	- Autonomia administrativa: empresas desejam controlar seus roteadores como bem entendem;

- Agrupamos, portanto, os roteadores em:
	- Sistemas autônomos (autonomous systems Ass): roteadores sob o mesmo controle administrativo rodando o mesmo algoritmo de roteamento (roteamento intrasistema autônomo);
	- Roteadores de borda (gateway routers): roteadores responsáveis em conectar os Ass entre si;

Um exemplo de sistemas autônomos interligados:

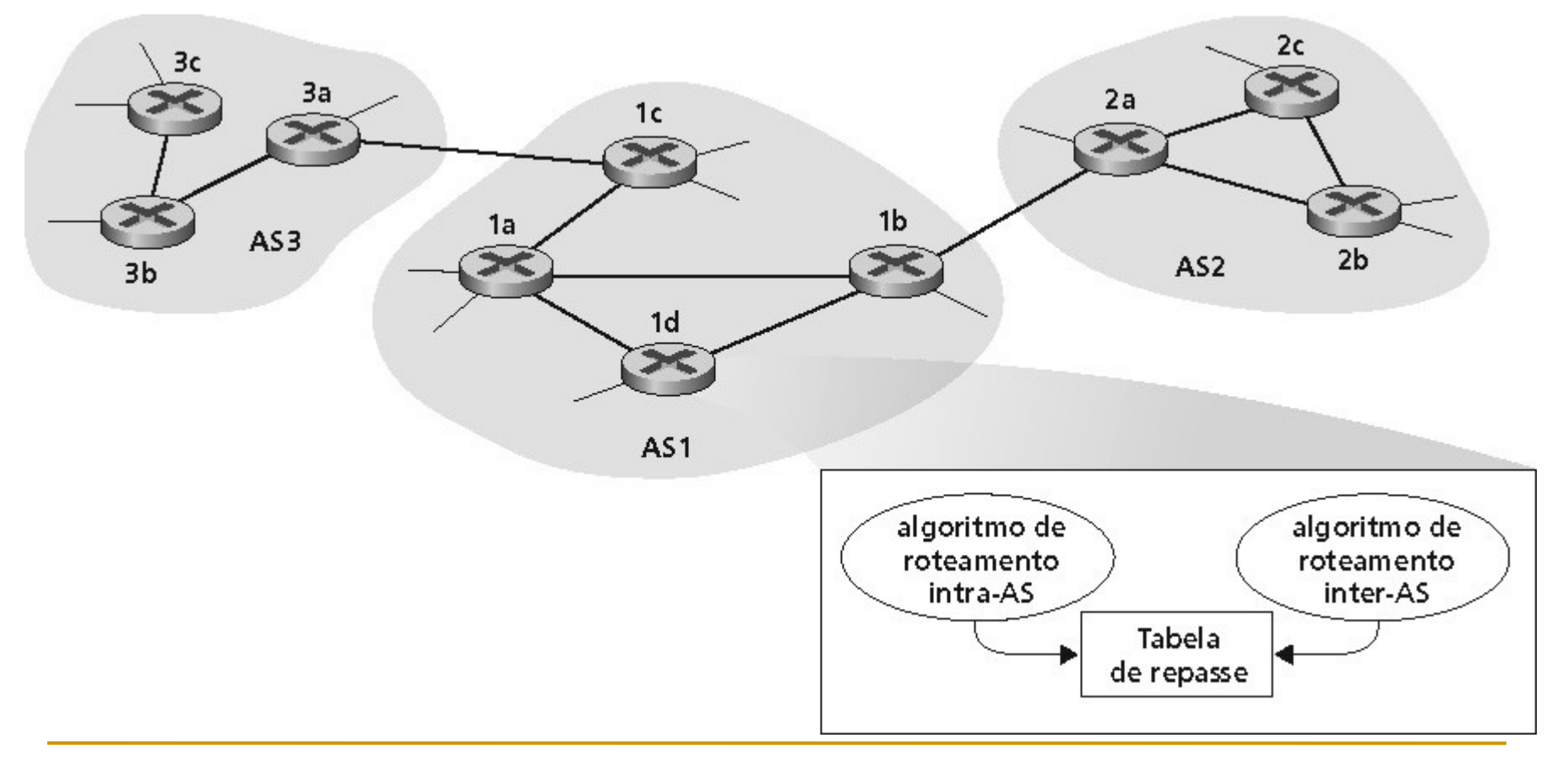

- Suponha que um roteador no AS1 receba um datagrama cujo destino seja fora do AS1
	- □ O roteador deveria encaminhar o pacote para os roteadores gateway, mas qual deles?

#### **AS1** precisa:

- Aprender quais destinos são alcancáveis através de AS2 e através de AS3.
- **Propagar suas informações de alcance para todos os** roteadores em AS1.
- □ Tarefa para o roteamento inter-AS routing!

- Suponha que AS1 aprende pelo protocolo inter-AS protocol que a sub-rede **x** é alcancável através de AS3 (gateway 1c) mas não através de AS2
	- □ O protocolo inter-AS propaga informações de alcance para todos os roteadores internos
	- □ Baseado nas informações de roteamento intra-AS, o roteador 1d determina que sua interface *I* está no caminho de menor custo para 1c
	- Coloca na tabela de roteamento a entrada **(x,I)**

- Agora suponha que AS1 aprende pelo protocolo inter-AS que a sub-rede **x** é alcançavel através de AS3 e através de AS2.
	- Para configurar a tabela de roteamento, o roteador 1d deve determinar por qual gateway ele deve encaminhar os pacotes para o destino x.
	- □ Isso também é tarefa para o protocolo de roteamento inter-AS.
	- □ Roteamento de "batata quente": envia o pacote para o mais próximo de dois roteadores

#### **Resumindo:**

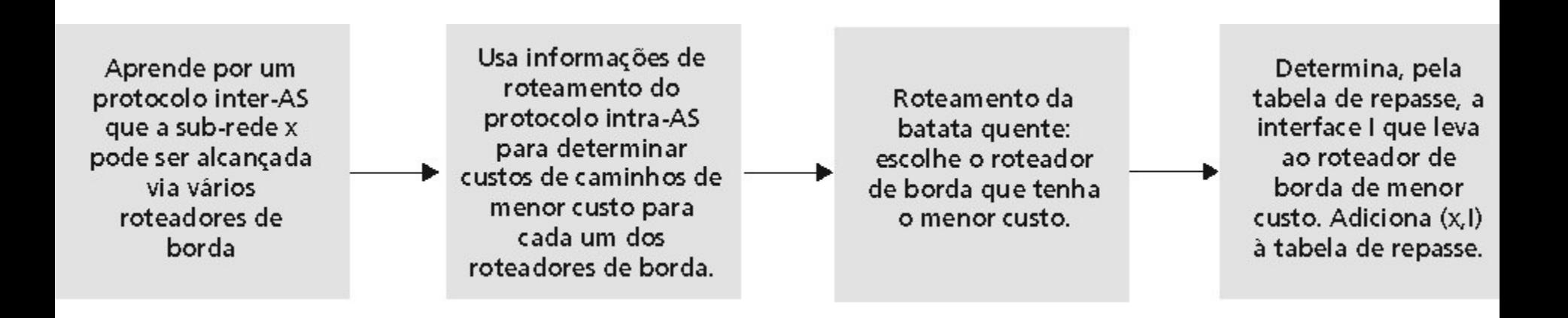

#### **Roteamento na Internet**

- Veremos que os protocolos de roteamento da Internet incorporam muitos dos princípios que aprendemos anteriormente (LS, DV e Intra-AS);
	- Roteamento Intra-AS também são conhecidos como Internet Gateway Protocols - IGP

**Protocolos de roteamento intra-AS mais comuns:** 

- RIP: Routing Information Protocol
- OSPF: Open Shortest Path First
- **IGRP: Interior Gateway Routing Protocol (proprietário da** Cisco)

- O RIP foi um dos primeiros protocolos de roteamento intra-AS da Internet, e seu uso é ainda amplamente disseminado;
	- Sobretudo, pela inclusão, em 1982, na versão do BSD-UNIX;
	- A versão 1 do RIP está definida no RFC 1058 e a versão 2, compatível com a versão 1, no RFC 1723
- O RIP é um protocolo de vetor de distâncias que funciona de um modo muito parecido com o algoritmo DV;

A versão 1 do RIP usa contagem de saltos como métrica de custo, isto é, cada enlace tem um custo

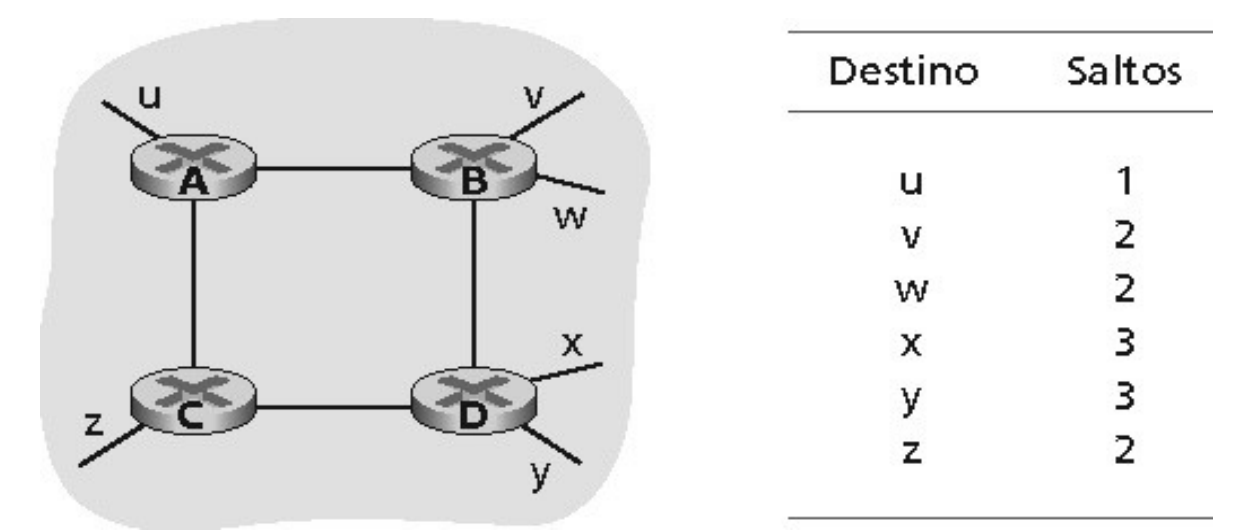

O custo máximo de um caminho é limitado a 15

1;

□ Tabelas de roteamento são trocadas entre vizinhos a cada 30 segundos (anúncios RIP), no máximo 25 sub-redes de destino.

 Vejamos um exemplo onde temos uma parte de um sistema autônomo e a tabela de roteamento no roteador D:

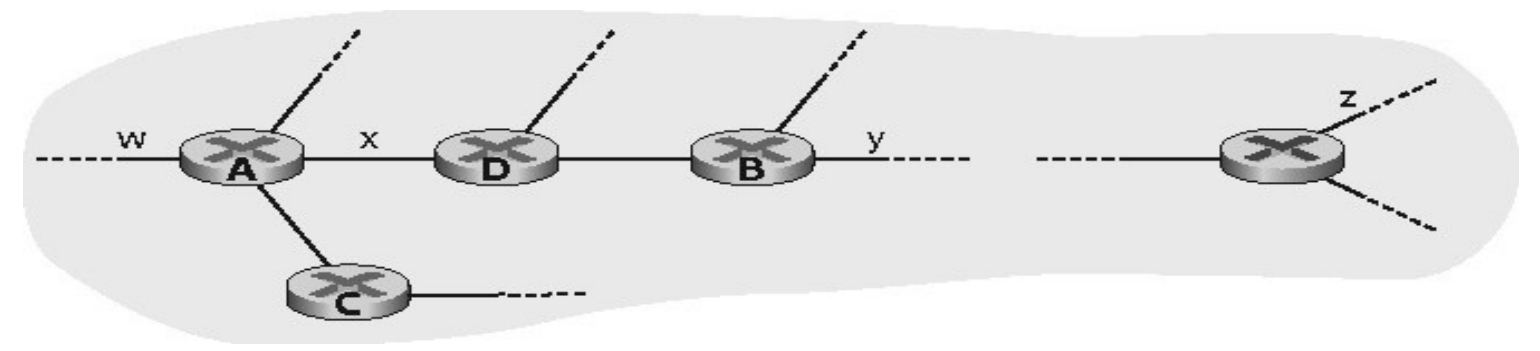

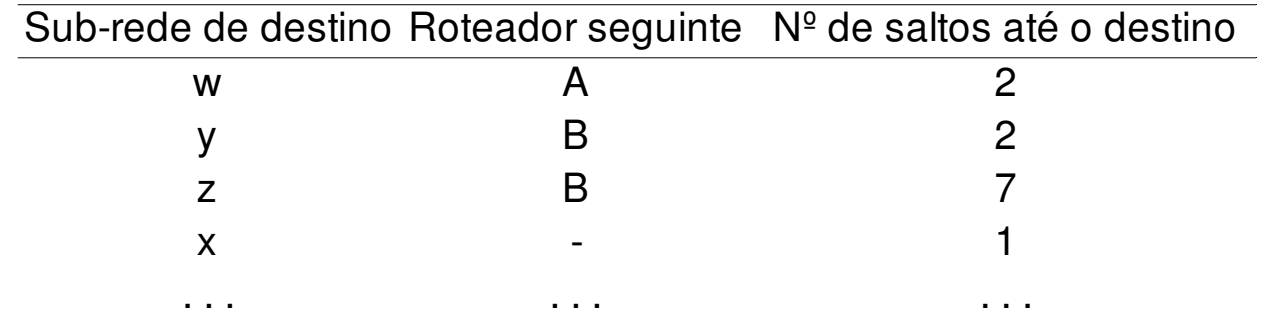

 Suponha que 30 segundos mais tarde o roteador D receba do roteador A o anúncio mostrado na tabela abaixo:

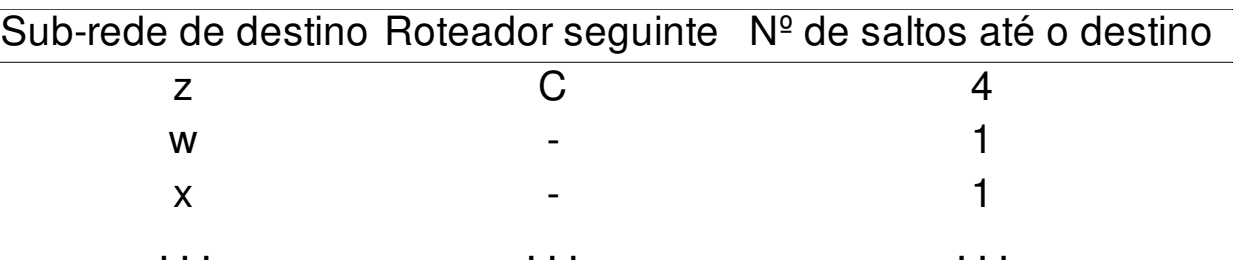

- Dessa forma, o roteador D atualiza sua tabela de roteamento para levar em conta o mais curto dos caminhos mais curtos;
- □ Como ficaria a nova tabela de roteamento de D?

- Vejamos alguns aspectos da implementação do RIP:
	- $\Box$  Se não há um aviso depois de 180 segundos, o vizinho e o enlace são declarados mortos;
	- □ Então, novos anúncios são enviados aos vizinhos;
	- □ Os vizinhos por sua vez devem enviar novos anúncios (se suas tabelas de rotas foram alteradas);
	- Reversão envenenada é usada para previnir loops (distância infinita = 16 saltos);

- Roteadores enviam mensagens RIP de requisição e de resposta pelo protocolo UDP (Camada de Transporte) usando a porta 520 sobre o protocolo IP (Camada de Rede);
- Um processo denominado routed roda o RIP e troca mensagens com processos routed dos roteadores vizinhos;
	- Assim, o RIP é um protocolo de camada de aplicação que roda sobre UDP;
	- **Processo manipula as tabelas de roteamento dentro do** núcleo do UNIX;

 A figura abaixo ilustra esquematicamente como o RIP é comumente implementado em sistemas UNIX:

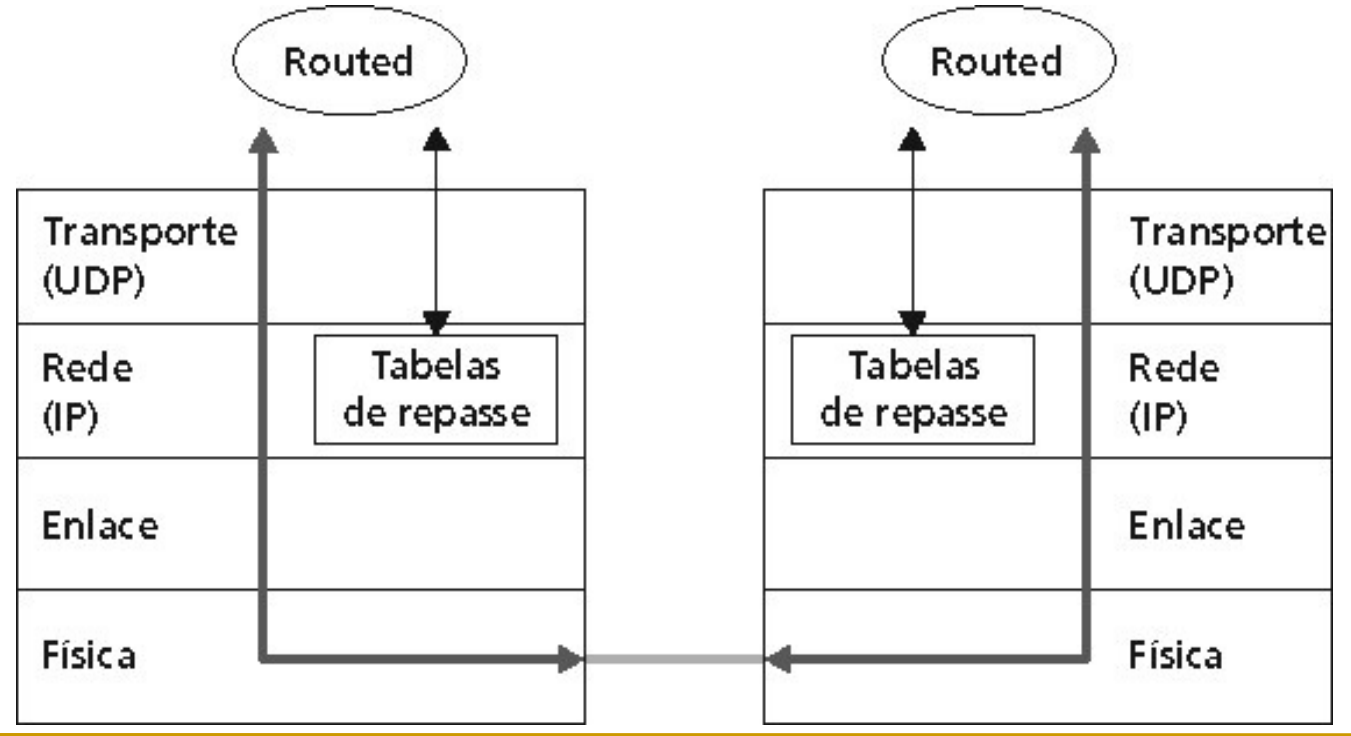

- **O** OSPF foi concebido como sucessor do RIP e como tal tem uma série de características avançadas:
	- Protocolo de estado de enlace que usa broadcasting;
	- Algoritmo de caminho de menor custo de Dijkstra;
- Os custos dos enlaces são configurados pelo administrador da rede:
	- Custo de enlace em 1 ou
	- Pesos inversamente proporcionais à capacidade do enlace (menor tráfego em banda baixa);

- A versão mais recente do OSPF, versão 2, está definida no RFC 2178. Nela é especificado que:
	- Um roteador transmite informações do estado de enlace sempre que houver uma mudança no estado de um enlace;
	- □ O roteador transmite o estado do enlace periodicamente (pelo menos a cada 30 minutos), mesmo que o estado não tenha mudado;
	- □ Anúncios OSPF são carregados diretamente por IP;
	- □ O protocolo OSPF verifica se os enlaces estão operacionais (via uma mensagem HELLO).

- Alguns avanços incorporados ao OSPF são:
	- Segurança: Todas as mensagens são autenticadas para previnir intrusões maliciosas;
	- □ Múltiplos caminhos de mesmo custo são permitidos (o RIP só permite um caminho);
	- □ Para cada link, múltiplas métricas de custo, por exemplo, custo de enlace por satélite definido baixo para tráfego de "melhor esforço" e alto para serviços de tempo real;
	- Suporte intergrado para roteamento unicast e multicast [RFC 1584];
	- Suporte para hierarquia dentro de um único domínio de roteadores (OSPF hierárquico);

- Um sistema autônomo OSPF pode ser configurado em áreas:
	- Cada área roda seu próprio algoritmo de roteamento de estado de enlace OSPFe transmite seu estado de enlace a todos os outros roteadores daquela área;
	- Assim, os detalhes internos de uma área permanecem invisíveis para todos os roteadores externos a ela;
	- Dentro de cado área, um ou mais roteadores de borda são responsáveis pelo roteamento de pacotes fora da área;
	- □ Exatamente uma área OSPF no AS é configurada para ser área de backbone;

 Vejamos um diagrama de rede OSPF hierarquicamente estruturada:

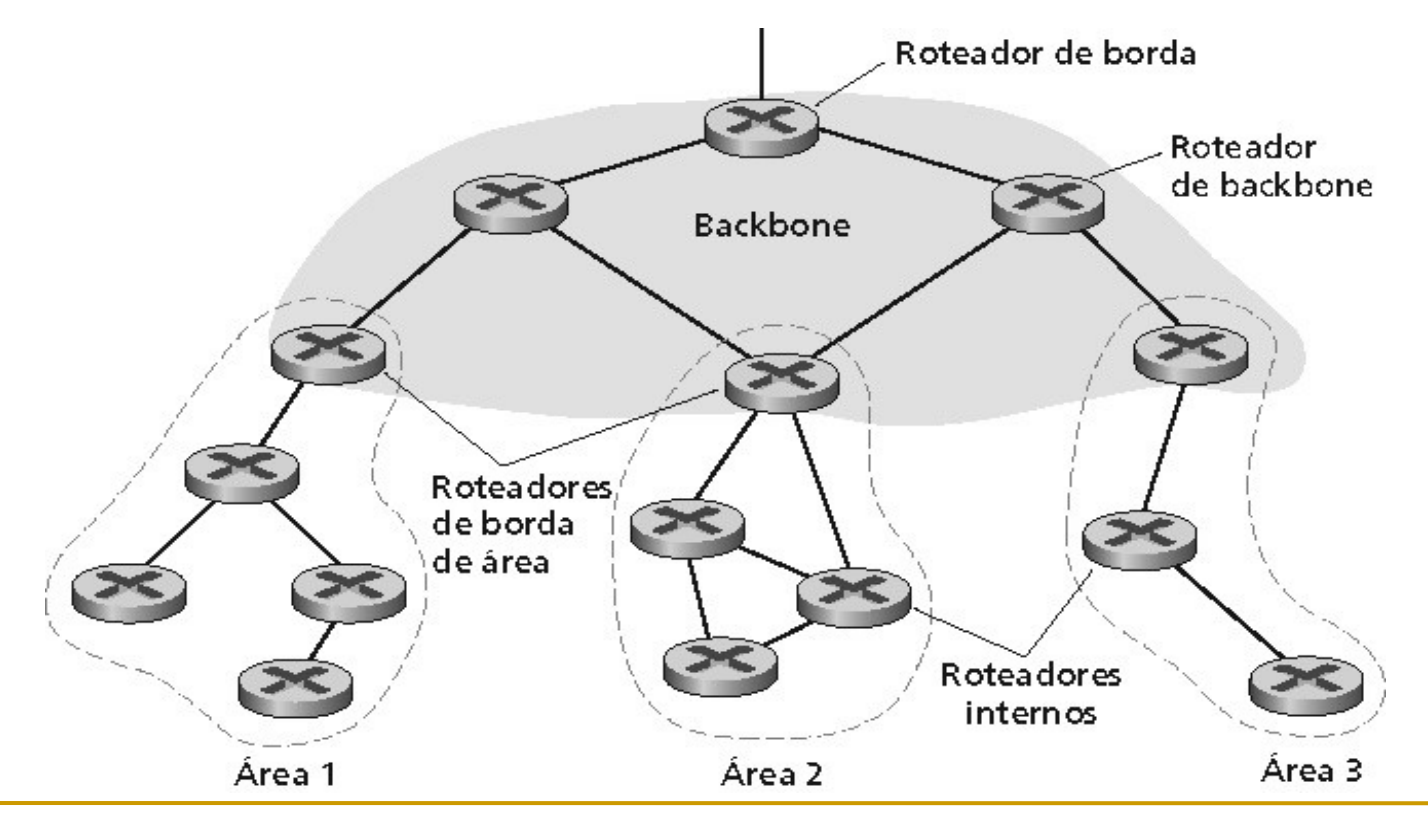

- **Podemos identificar quatro tipos de roteadores** OSPF:
	- Roteadores Internos: estão em áreas que não são de backbone e realizam apenas roteamento intra-AS;
	- Roteadores de borda de área: pertencem tanto a uma área quanto ao backbone;
	- Roteadores de backbone: realizam o roteamento dento do backbone, mas não são roteadores de borda de área;
	- Roteadores de borda: traca informações de roteamento com roteadores pertencentes a outros sistemas autônomos. Esse roteador poderia, por exemplo, usar BGP para realizar roteamento inter-AS;

- A versão 4 do Protocolo de Roteamento de Borda (BGP), especificada na RFC 1771, é o padrão, de fato, para roteamento entre sistemas atônomos na Internet de hoje;
- O BGP permite que cada sub-rede anuncie sua existência ao restante da Internet e como chegar até lá:
	- □ Extremamente complexo;
	- Protocolo que agrea TUDO;

 No BGP, pares de roteadores trocam informações de roteamento por conexões TCP semipermanentes usando a porta 179:

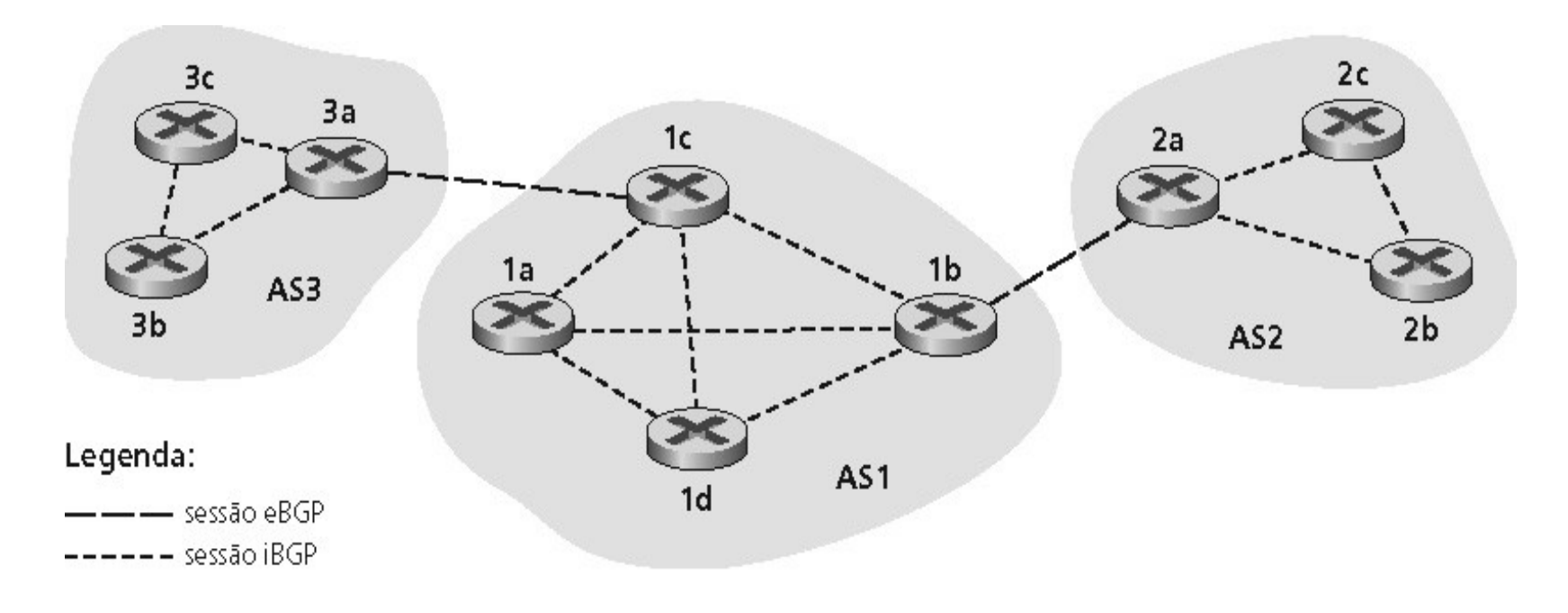

- Os dois roteadores nas extremidades de cada conexão TCP são denominados pares BGP, e a conexão TCP é denominada de sessão BGP;
- Uma sessão BGP externa (eBGP) é uma sessão que abranja dois ASs;
- Uma sessão BGP interna (iBGP) é uma sessão entre dois roteadores no mesmo AS;

- **Em BGP, os destinos não são hospedeiros, mas** prefixos ciderizados, sendo que cada prefixo representa uma sub-rede ou um conjunto de subredes.
- Quando AS2 comunica um prefixo ao AS1, AS2 está prometendo que encaminhará todos os datagramas destinados a esse prefixo em direção ao prefixo;
	- □ AS2 pode agregar prefixos em seu comunicado;

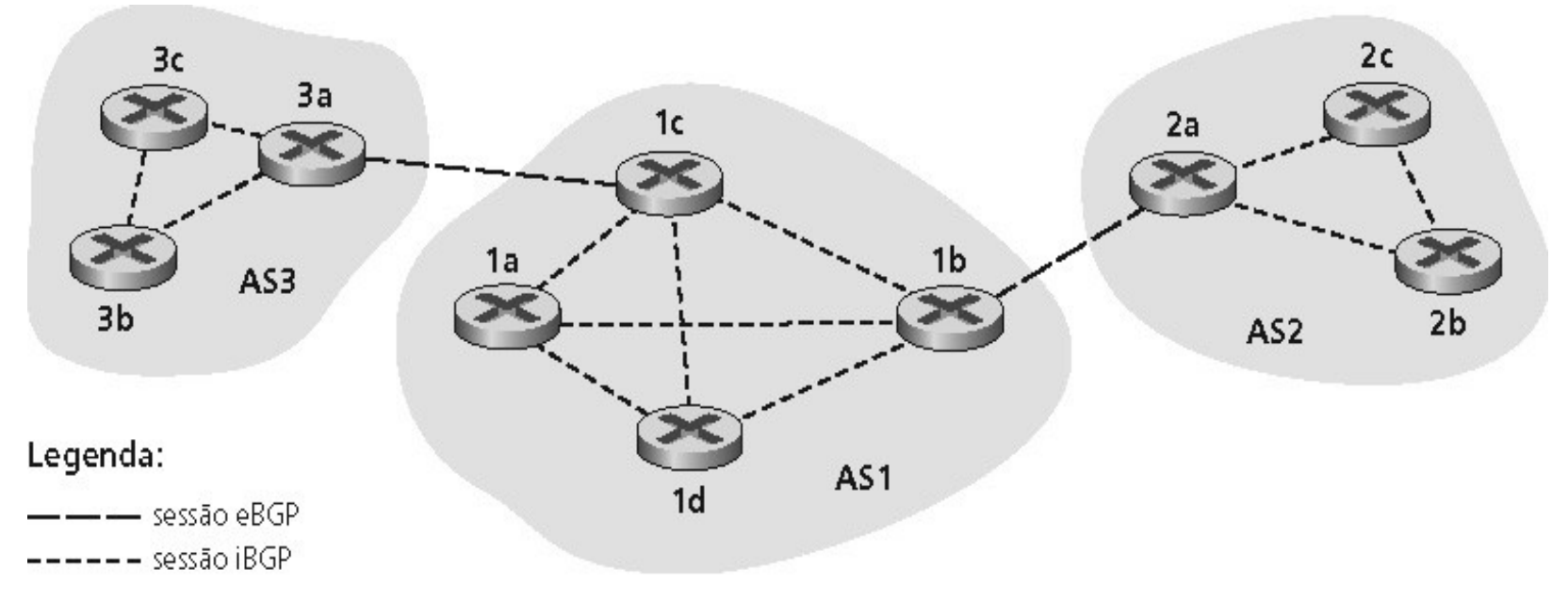

- <sup>I</sup> Em cada sessão eBGP entre 3a e 1c, AS3 envia informações de alcance de prefixo para AS1;
- <sup>1</sup> 1c pode então usar iBGP para distribuir essa nova informação de alcance de prefixo para todos os roteadores em AS1

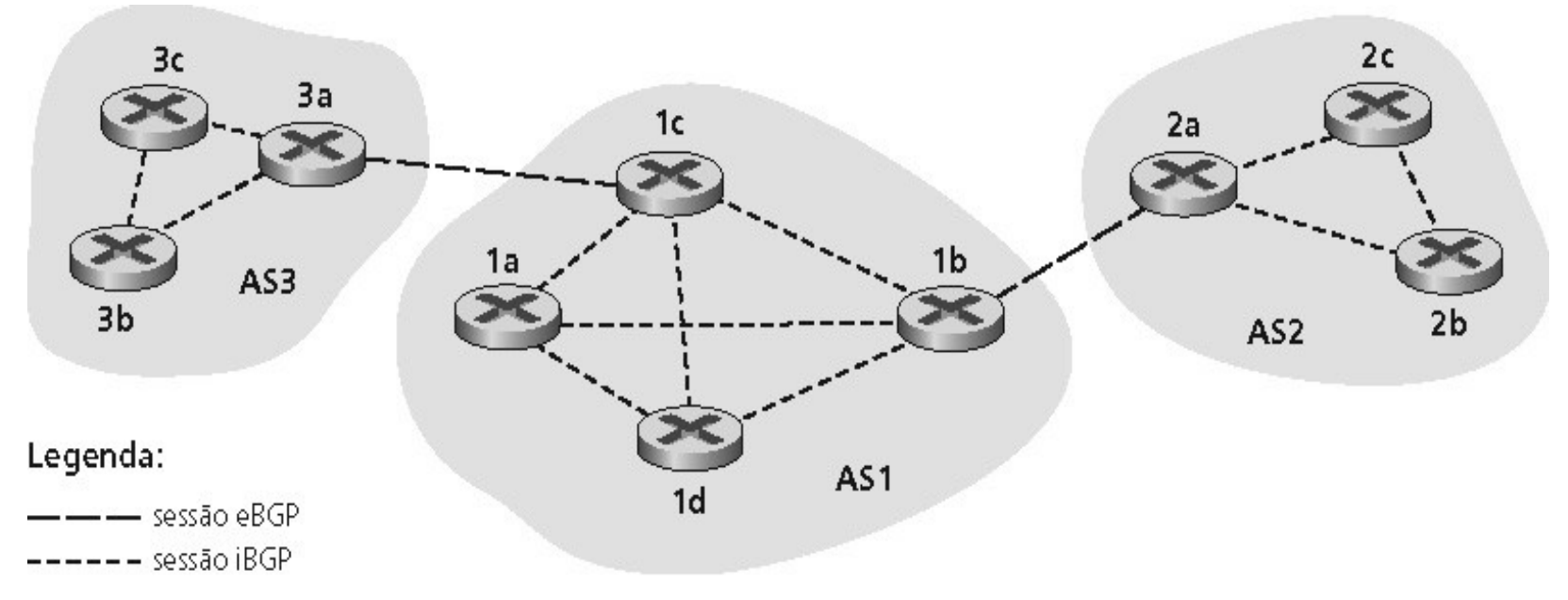

- <sup>1</sup> 1b pode recomunicar essa nova informação para AS2 por meio de sessão eBGP 1b-para2a;
- □ Quando um roteador aprende um novo prefixo, ele cria uma entrada para o prefixo em sua tabela de roteamento.

- Quando se comunica um prefixo, o comunicado inclui os atributos BGP:
	- **Prefixo + atributos = "rota"**
- Vejamos dois atributos importantes:
	- AS-PATH: Contém os Ass pelos quais o comunicado para o prefixo passou AS 67 AS 17
	- □ NEXT-HOP: Indica o roteador específico interno ao AS para o AS do próximo salto (next-hop). (Pode haver múltiplos links do AS atual para o AS do próximo salto.)

- Ouando um roteador gateway recebe comunicado de rota, ele usa política de importação para aceitar/rejeitar;
- **Um roteador pode aprender mais do que uma rota** para o mesmo prefixo, para isso ele deve selecionar uma rota, vejamos a seleção:
	- Atributo de valor preferência local: decisão de política
	- □ AS-PATH (caminho) mais curto
	- Roteador do NEXT-HOP (próximo salto) mais próximo: roteamento da "batata quente"
	- □ Critérios adicionais

- As mensagens BGP são trocadas usando o TCP:
- Vejamos os principais tipos de mensagens BGP:
	- <sup>o</sup> OPEN: abre conexão TCP para o peer e autentica o transmissor
	- **UPDATE:** comunica novo caminho (ou retira um antigo)
	- KEEPALIVE mantém a conexão ativa na ausência de atualizações (updates); também ACKs OPEN request
	- □ NOTIFICATION: reporta erros em mensagens anteriores; também usado para fechar a conexão

Política de Roteamento do BGP:

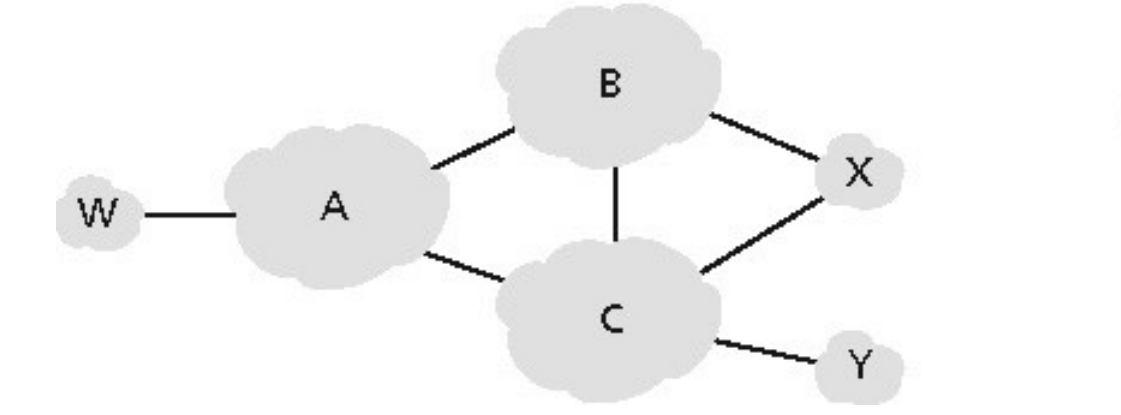

Legenda: Rede do provedor Rede do diente

- □ A, B, C são redes do provedor
- □ X, W, Y são clientes (das redes do provedor)
- $\Box$  X é dual-homed: anexados a duas redes
- □ X não quer rotear de B via X para C
- □ ... então X não comunicará ao B uma rota para C

# **Border Gateway Protocol - BGP** Política de Roteamento do BGP:

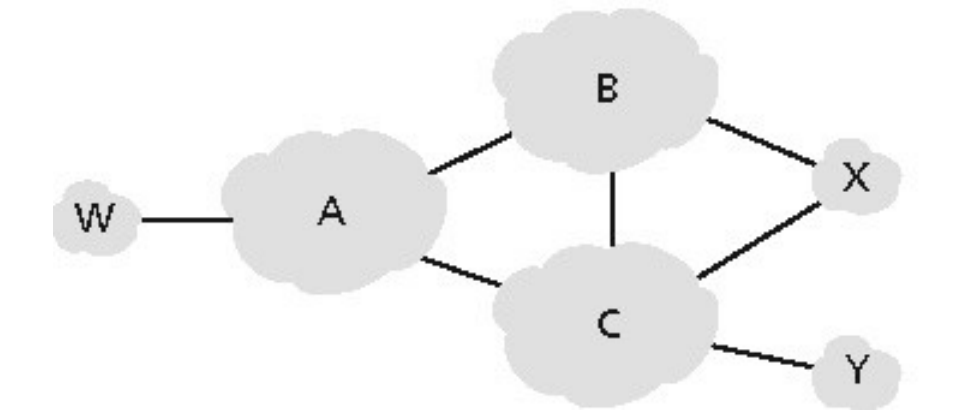

Legenda: Rede do provedor Rede do cliente

- A comunica ao B o caminho AW
- $\Box$  B comunica ao X o caminho BAW
- B deveria comunicar ao C o caminho BAW?
- De jeito nenhum! B não obtém nenhum "rendimento" em rotear CBAW pois nem W nem C são seus clientes
- □ B quer forçar C a rotear para W via A
- B quer rotear **somente** de/para seus clientes!

#### **Roteamento de Broadcast**

 Talvez o modo mais direto de conseguir comunicação broadcast é o nó remetente enviar uma cópia separada do pacote para cada destino (inundação não controlada), vejamos:

Criação/transmissão de duplicatas

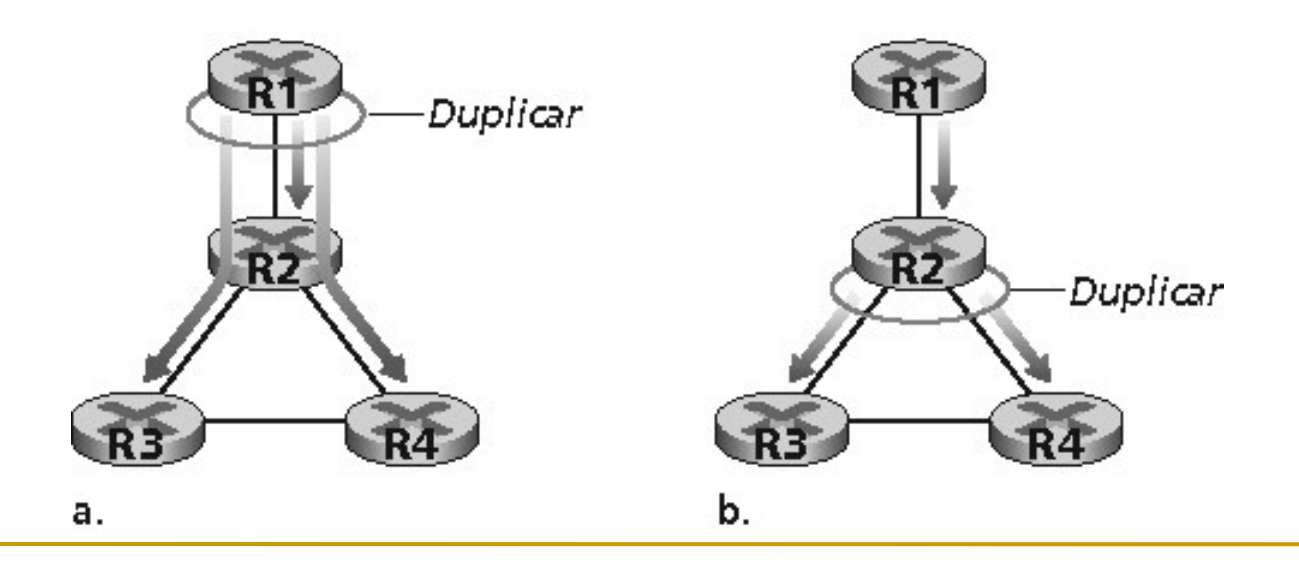

#### **Roteamento de Broadcast**

- Embora esse esquema seja simples e elegantes, tem uma falha fatal:
	- □ Se o grafo tiver ciclos, então uma ou mais cópias de cada pacote de broadcast permanecerão em ciclo indefinido;
- A chave para evitar uma tempestade de broadcast é um nó escolher sensatamente quando repassa um pacote:
	- Inundação controlada: cada nó mantém uma lista de endereços de fonte e números de sequência para cada pacote broadcast que já recebeu, duplicou e repassou;
- Um segunda abordagem da inundação controlada é conhecida como repasse pelo caminho inverso (Reverse Path Forwarding – RPF):
	- Quando um roteador recebe um pacote broadcast com um dado endereço de fonte, ele transmite o pacote para todos os seus enlaces (exceto para aquele do qual o pacote foi recebido);

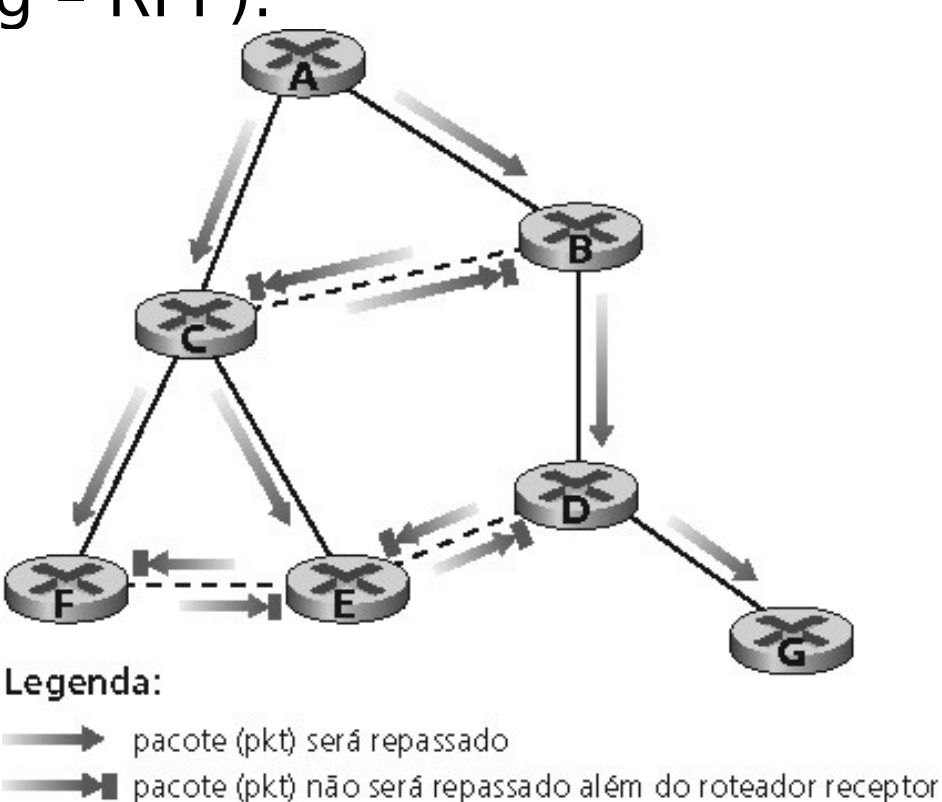

- **Percebe-se que o RPF não impede pacote** redundantes. Por exemplo, na figura abaixo os nós B, C, D e F recebem um ou dois pacotes redundantes:
	- **Exemplo** de uma spanning tree – uma árvore que contém todos os nós, sem exceção, em um grafo.
	- □ Se cada enlace tiver um custo associado, spanning tree mínima é a árvore buscada;

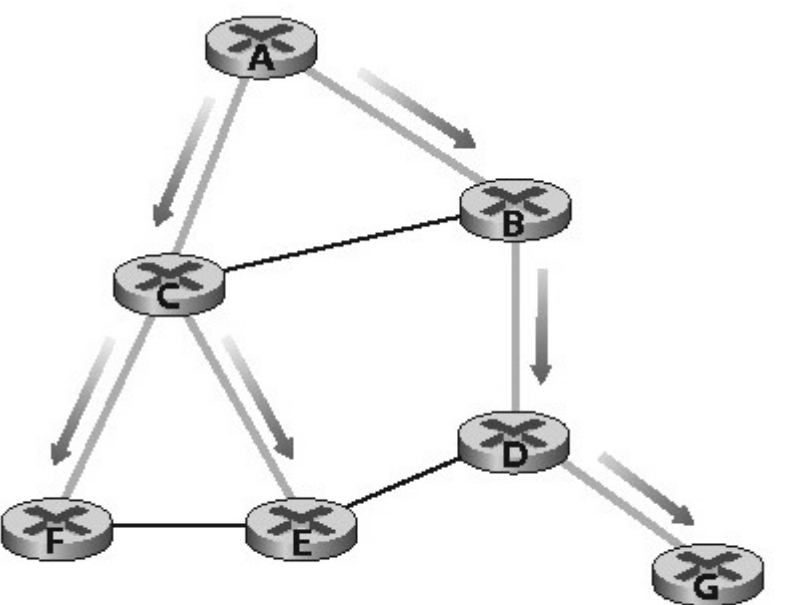

a. Broadcast iniciado em A

- Uma abordagem é mostrar aos roteadores qual de seus vizinhos no grafo são vizinhos à spanning tree;
- Existem diversos algoritmos distribuídos de spanning tree. Usaremos a abordagem Kurose que relata o nó central:
	- □ Os nós transmitem um unicast mensagens de adesão à árvore endereçadas ao nó central
	- □ Vejamos um exemplo, em que o nó E seja selecionado como centro da árvore;

- Suponha que o nó F primeirmente se junte à árvore e repasse uma mensagem de adessão à árvore a E;
- $\Box$  O único enlace EF se torna a spanning tree inicial
- □ O nó B então se junta à spanning tree enviando a E sua mensagem de adesão à árvore;
- □ Supondo que a rota do caminho unicast de E para B seja por D. Nesse caso, a ocorre um exerto do caminho BDE à spanning tree.

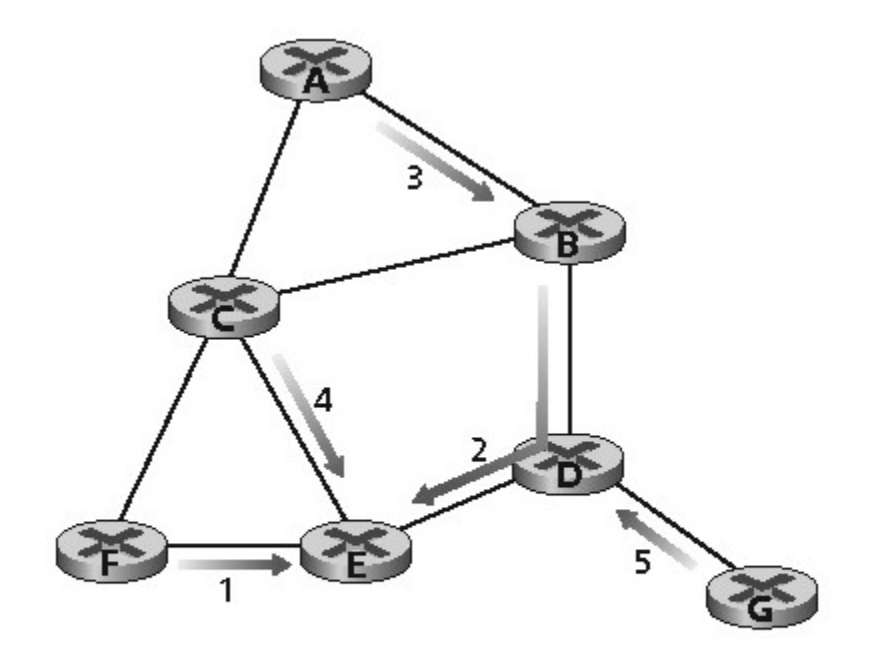

a. Construção da spanning tree passo a passo

- $\Box$  Em seguida o nó A se junta passando por B;
- □ Logo após, o nó C se junta à spanning tree
- □ Finalmente o G envia sua mensagem de adesão à árvore a E;

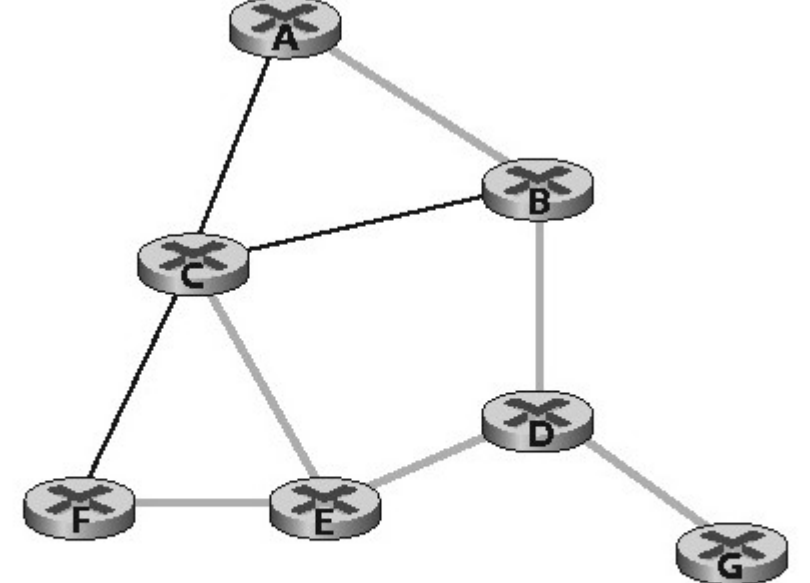

b. Spanning tree construída

# **Bibliografia**

- **KUROSE, J.F e ROSS, K.W.: Computer Networking** third edition a top-down approach featuring the Internet, 3 ed, São Paulo: Pearson Addison Wesley, 2006.
- TANENBAUM, A.S.: Redes de Computadores, Elsevier, Rio de Janeiro: 2003.